# Uso de R con markdown mediante knitr!

Original de Yihui Xie modificado para R-es

[Version 0.5](http://cran.r-project.org/web/packages/knitr/index.html)

## Contents

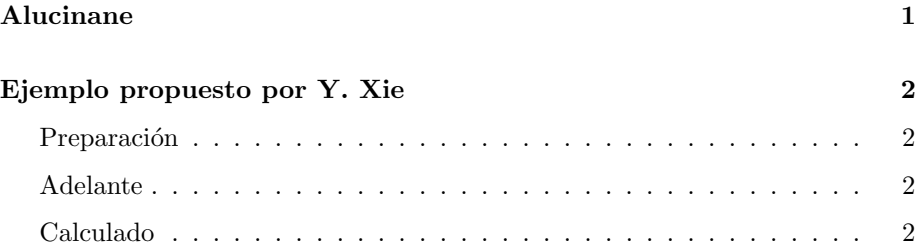

# Alucinane

<span id="page-0-0"></span>Pedes utilizar markdown —lenguaje de marcas mínimo, ágil, preciso y eficiente para escribir e incrustar *chunks* de R al vuelo, sólo tienen que ser marcados como código fuente, es decir, mediante el código:

```
''' {r uno}
(1:10)^2\epsilon \epsilon \epsilonobtenemos:
r (1:10)^2## [1] 1 4 9 16 25 36 49 64 81 100
Si desamos un gráfico:
''' {r dos, echo=FALSE}
hist(rnorm(100e4))
\epsilon \epsilon \epsilon \epsilon
```
Procedimiento para trabajar:

- 1. Preparar el documento base con extensión. Rmd con nuestro editor favorito
- 2. Procesar en R mediante la función knitr() el fichero knit("fichero.Rmd")
- 3. Postprocesar el fichero producido, extensión mediante:
- 4. pandoc -s --toc fichero.md -o fichero.html
- 5. si se desea puede utilizarse la extensión .tex en la salida para un fichero LaTeX, o cualquier otra de las admitidas por pandoc: rtf, .odt, ...

## Ejemplo propuesto por Y. Xie

## <span id="page-1-0"></span>Preparación

<span id="page-1-1"></span>This is a minimal example of using knitr with in HTML pages. I am actually using markdown here since it is more convenient in GitHub.

### Adelante

<span id="page-1-2"></span>First, the input file was named as knitr-minimal.Rmd [\(source\)](https://github.com/yihui/knitr/blob/master/inst/examples/knitr-minimal.Rmd), and knitr will automatically determine the output filename to be knitr-minimal.md  $(*.Rmd -->*.md)$ .

I used the code below to make sure knitr writes correct URL's for my images.

r opts\_knit\$set(base.url = "https://github.com/yihui/knitr/raw/master/inst/examples/")

## <span id="page-1-3"></span>Calculado

• Now we write some code chunks in this markdown file:

```
r ## a simple calculator 1 + 1
## [1] 2
r ## boring random numbers set.seed(123) rnorm(5)
## [1] -0.56048 -0.23018 1.55871 0.07051 0.12929
```
• We can also produce plots:

```
r library(ggplot2) qplot(hp, mpg, data = mtcars) + geom_smooth()
```
So no more hesitation on using GitHub and knitr! You just write a minimal amount of code to get beautiful output on the web.

Histogram of rnorm(1e+06)

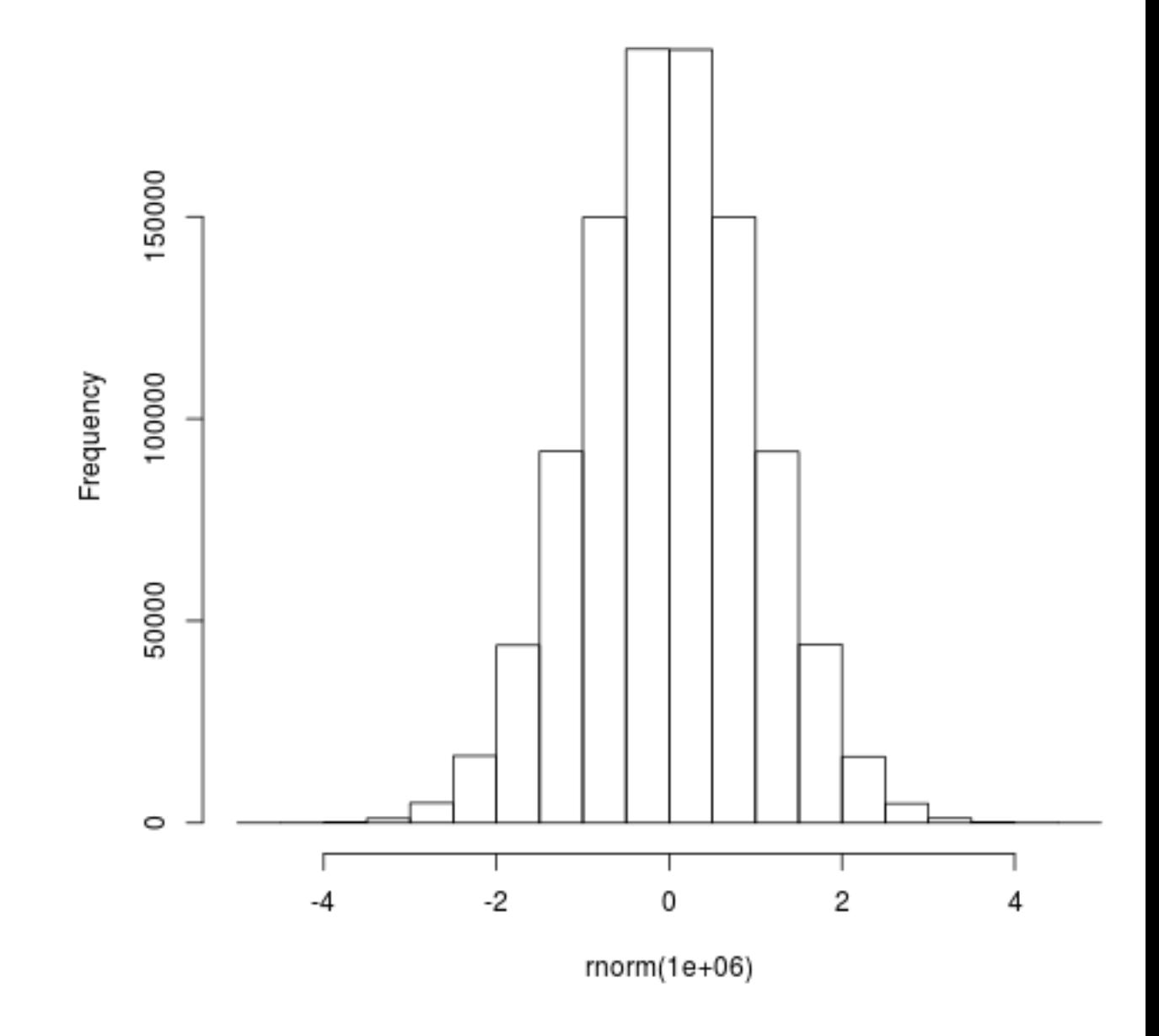

Figure 1: plot of chunk dos

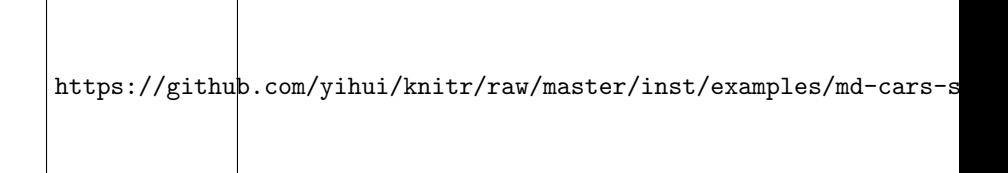

Figure 2: plot of chunk md-cars-scatter